# <u>ขั้นตอนการนำเข้าข้อมูลประชากรวัยเรียน 3 - 18 ปี</u>

1. เตรียมไฟล์เอ็กเซลล์ที่เคยส่งให้ทางเขตพื้นที่การศึกษา หรือดาวน์โหลดแบบกรอกให้กรณีไม่เคยส่งข้อมูลเป็นเอ็กเซล์

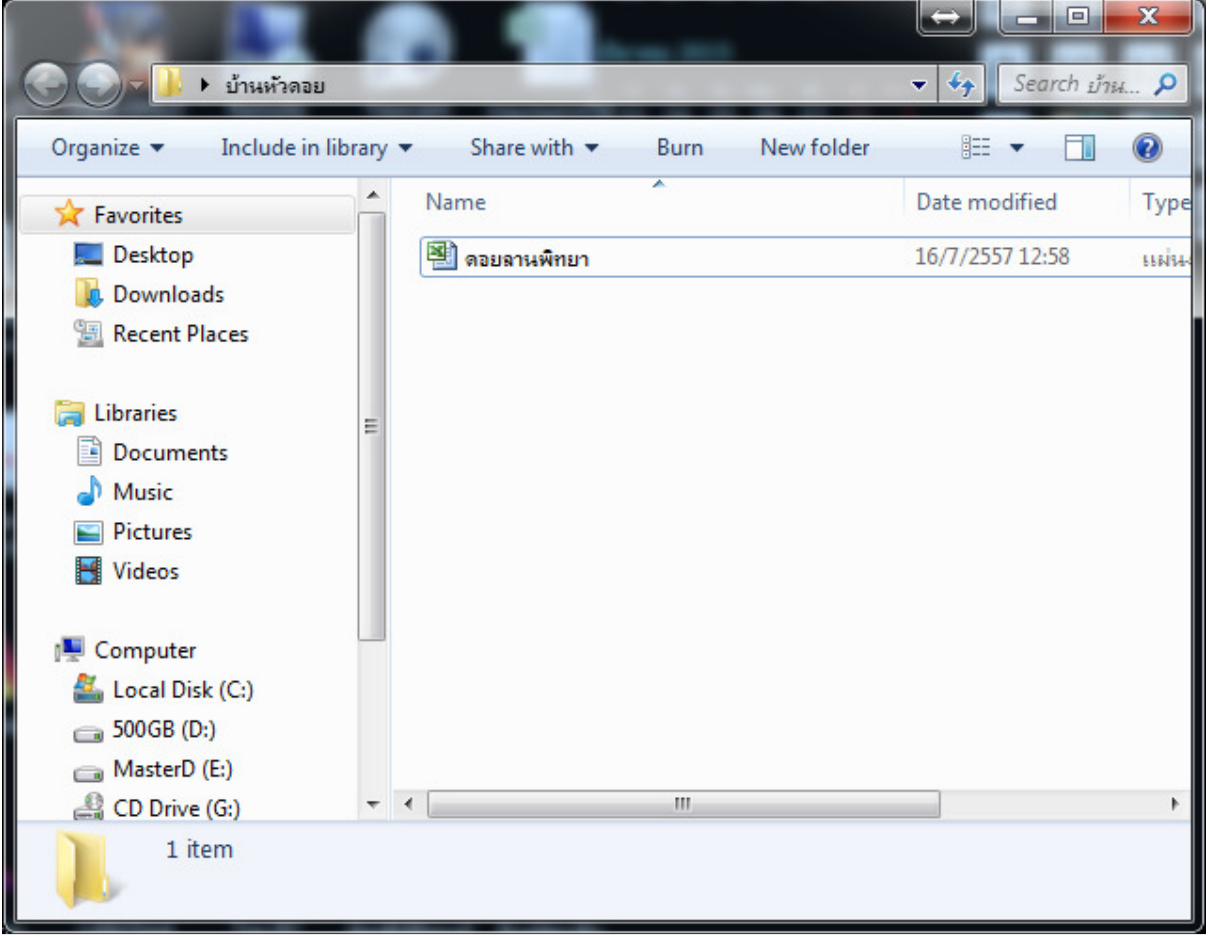

### 2. เปิ ดไฟล์เอ็กเซล์ให้ลบข้อมูลชีท คําอธิบายออก ดังภาพ

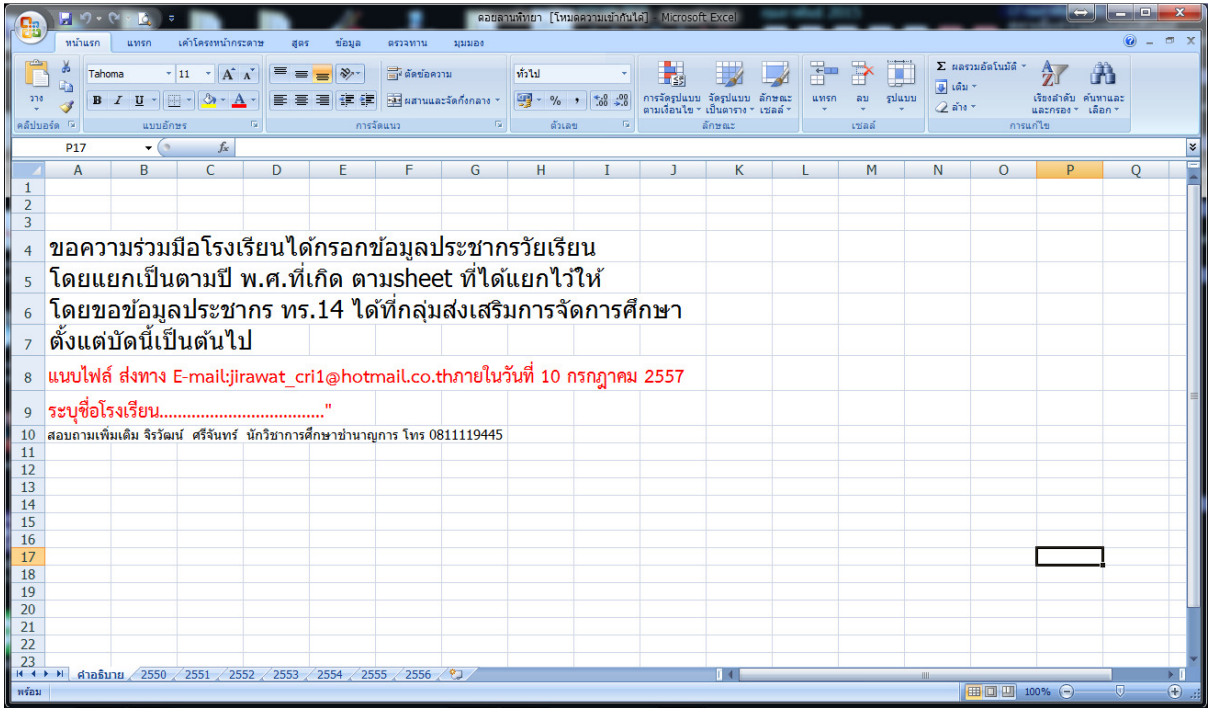

### 3. คลิกขวาทีชือ คําอธิบาย เลือกลบ

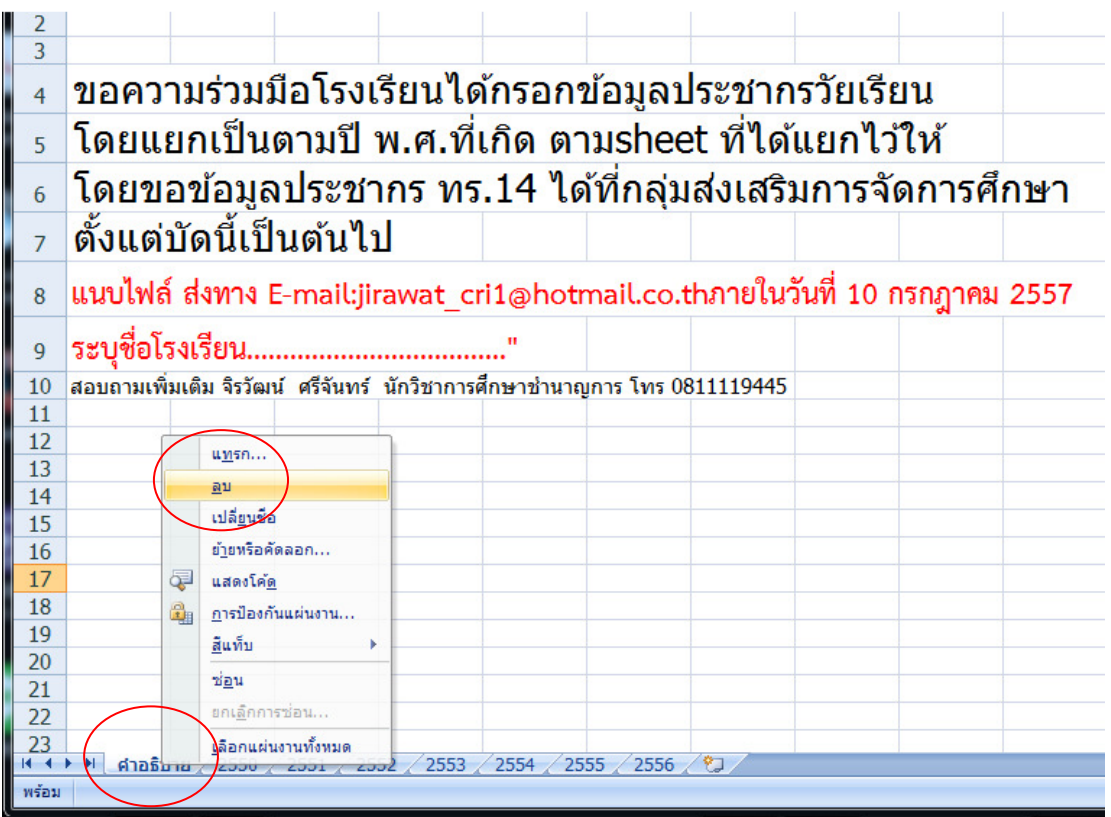

# 4. ลบชีทข้อมูล 2551 - 2556 ออก ให้เหลือแต่ปี 2550

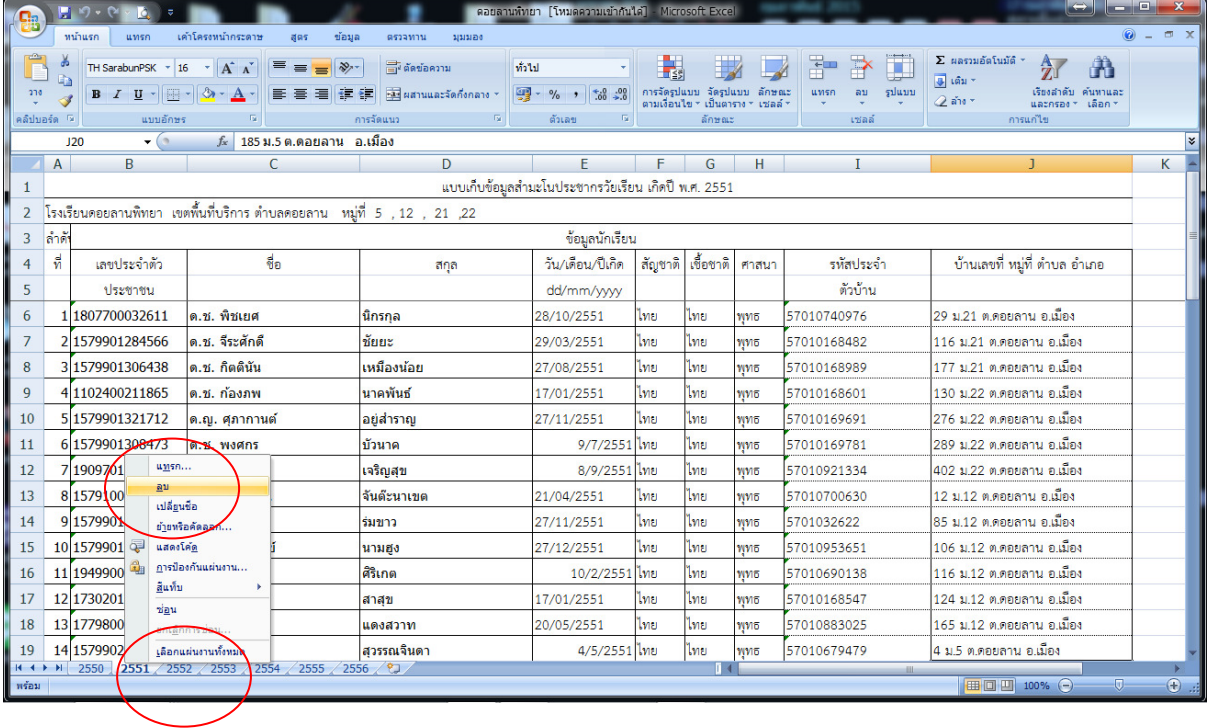

### 5. เหลือชีทปี 2550

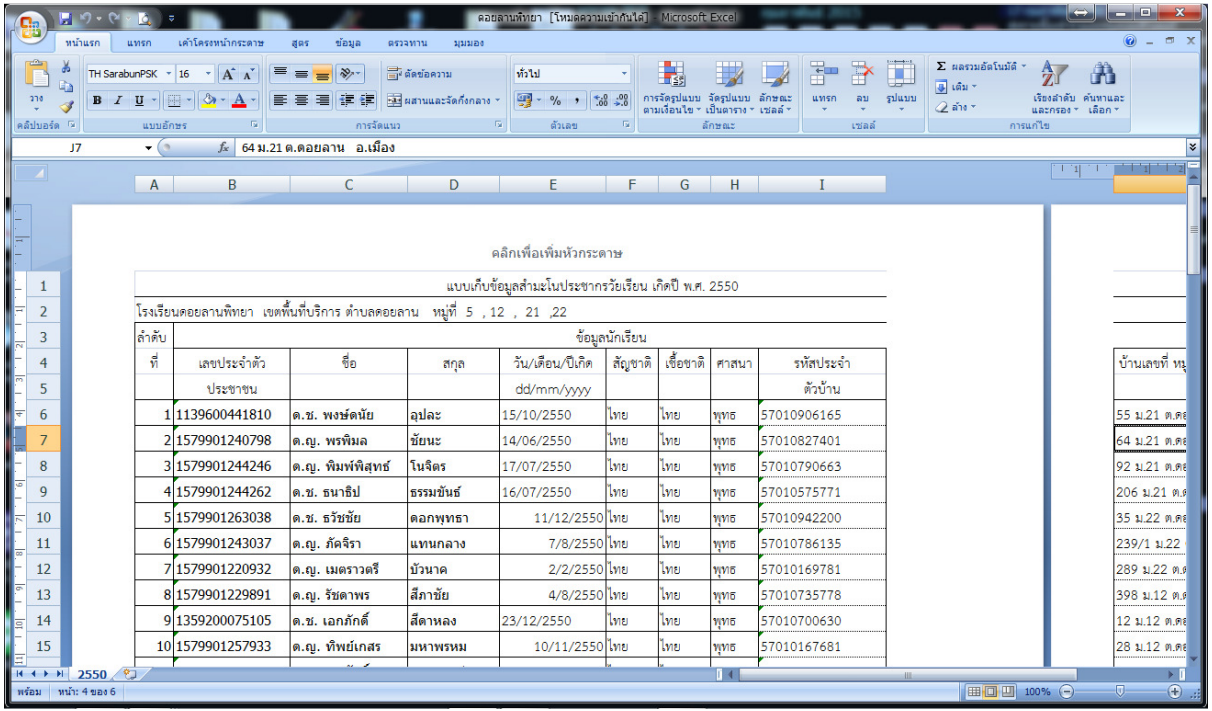

6. ทําการปรับข้อมูลให้อยู่ในหน้าที 1 อย่าให้ล้นออกทางด้านขวามือ

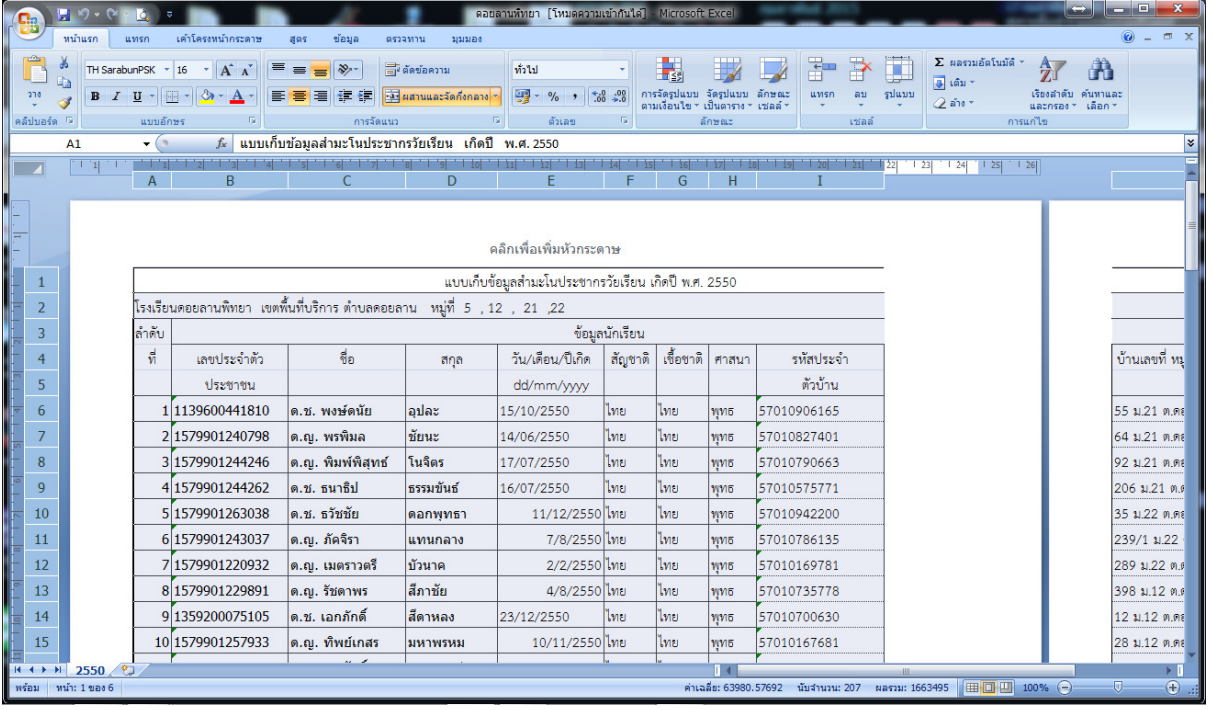

# 7. แสดงการปรับข้อมูลให้อยู่ในหน้าเดียวกัน

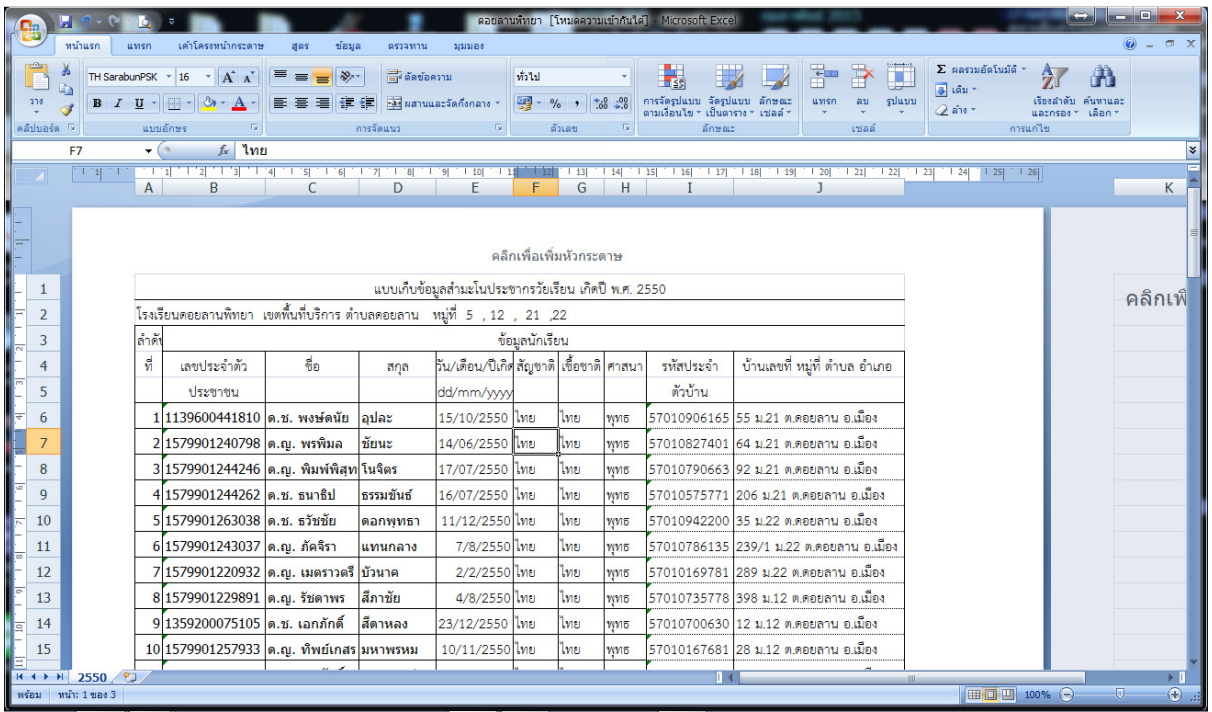

### 8. คลิกเลือกบันทึกเป็น

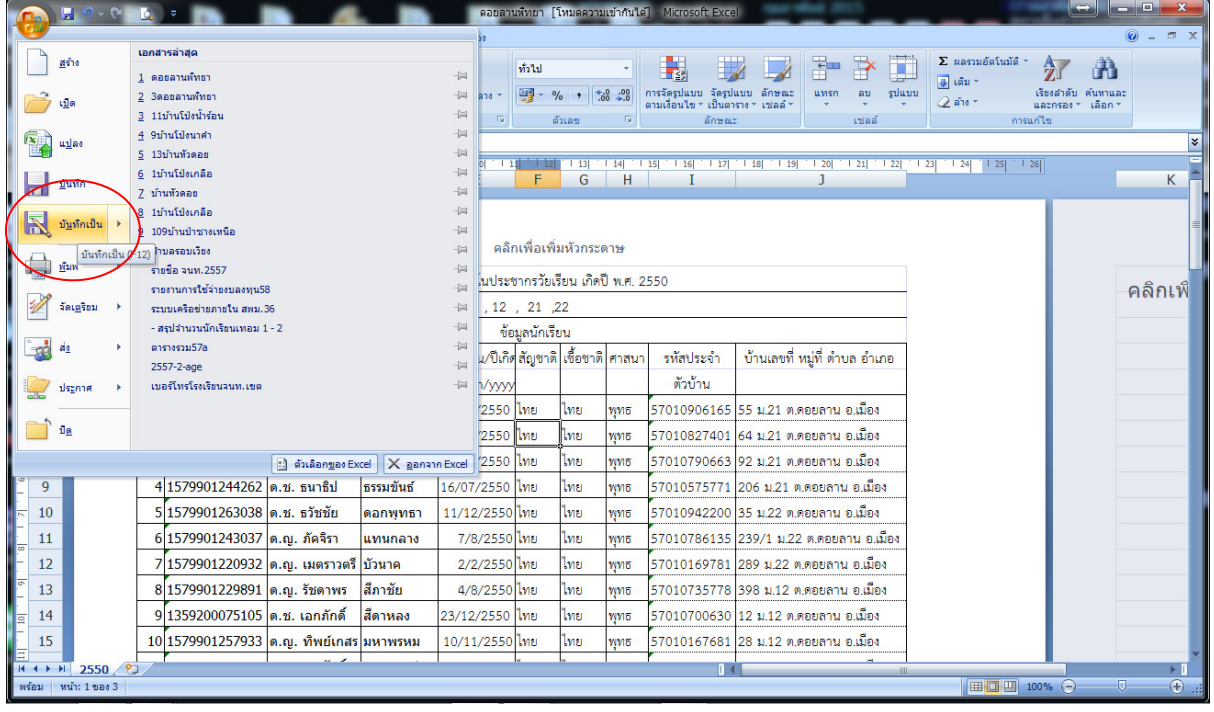

9. สร้างห้องเก็บข้อมูลพิมพ์ชื่อข้อมูลให้ตรงปี ในที่นี้ปี 2550 แล้วบันทึก

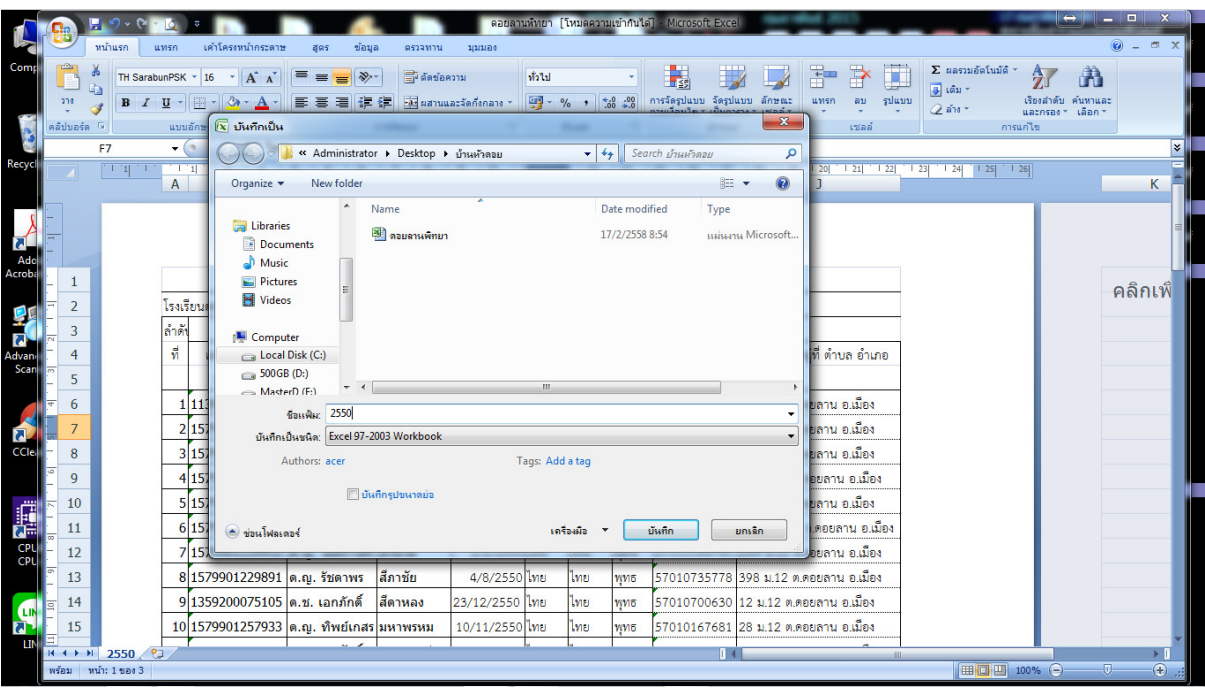

10. จะได้เอกเซล์ไฟล์ข้อมูลประชากรวัยเรียนปี 2550 ดังภาพ

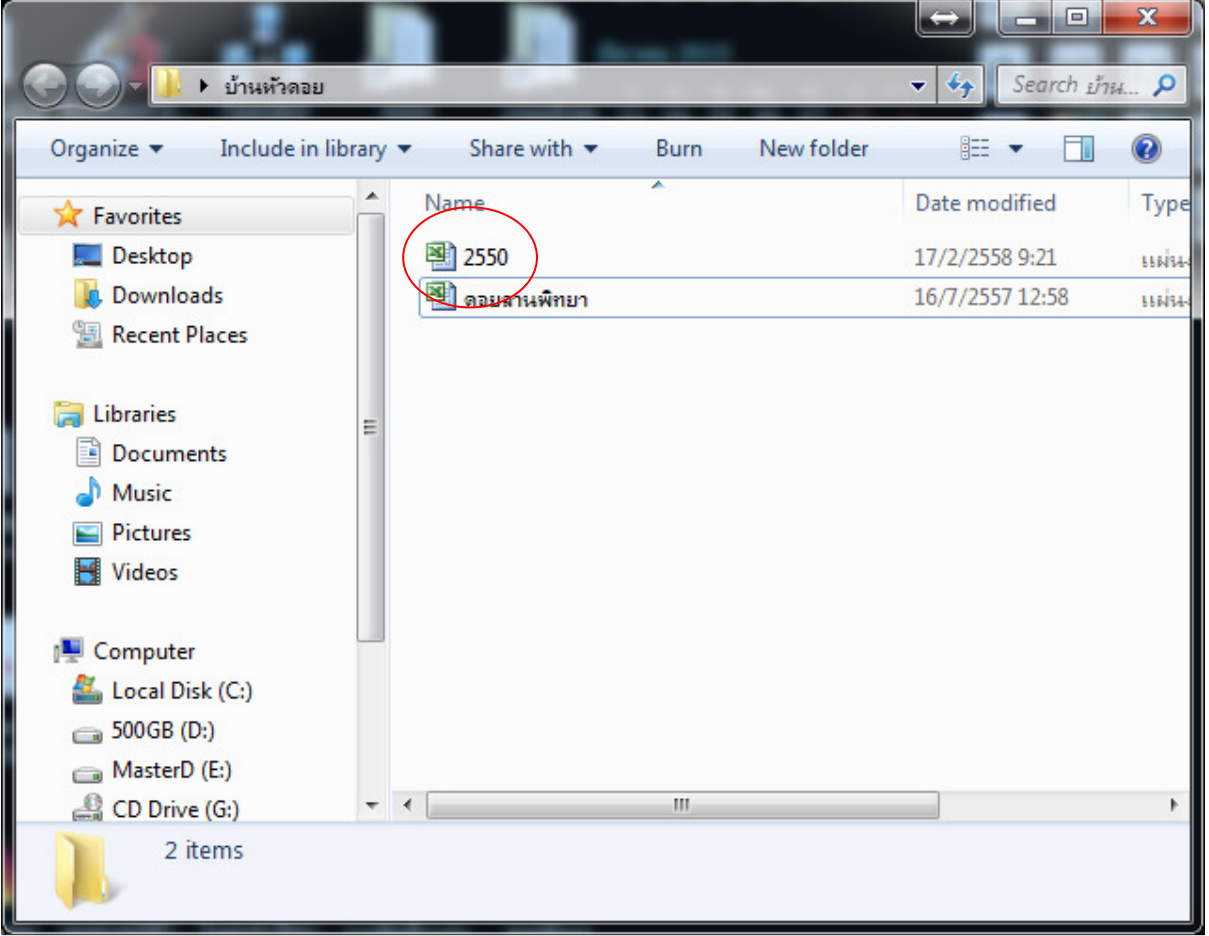

11. เปิดเอกเซล์ไฟล์ที่มีข้อมูลรวมของทุกปีขึ้นมาใหม่ แล้ทำการลบซีทแผ่นข้อมูลปีที่ไม่ต้องการออกแล้วบันทึกตั้งชื่อไฟล์ ให้ตรงกับข้อมูลในปีที่เราต้องการ เช่นดังภาพเป็นข้อมูลปี 2551

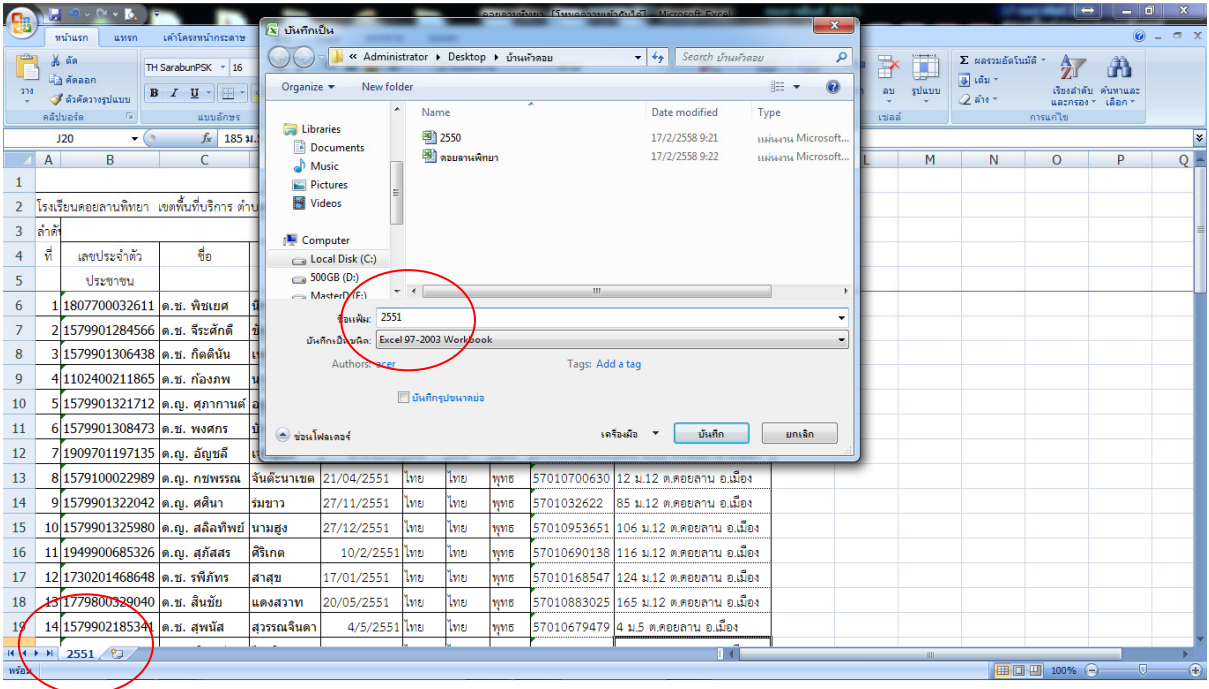

12. แสดงข้อมูลประชากรวัยเรียนตามปีที่เราบันทึก ให้ทำซ้ำจนครบทุก ๆ ปีที่มีข้อมูล

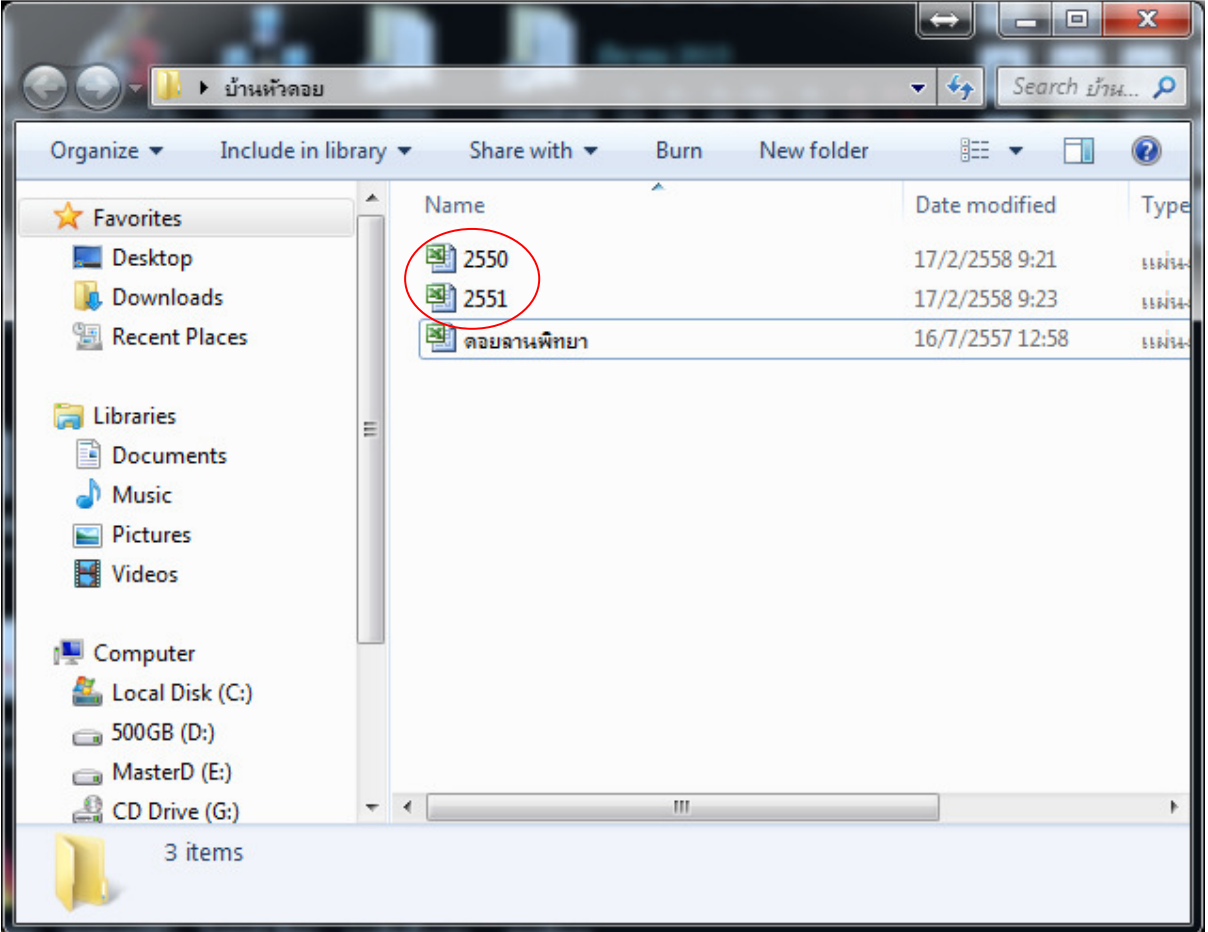

#### 13. เข้าสู่เว็บไซต์ระบบ ดังภาพ

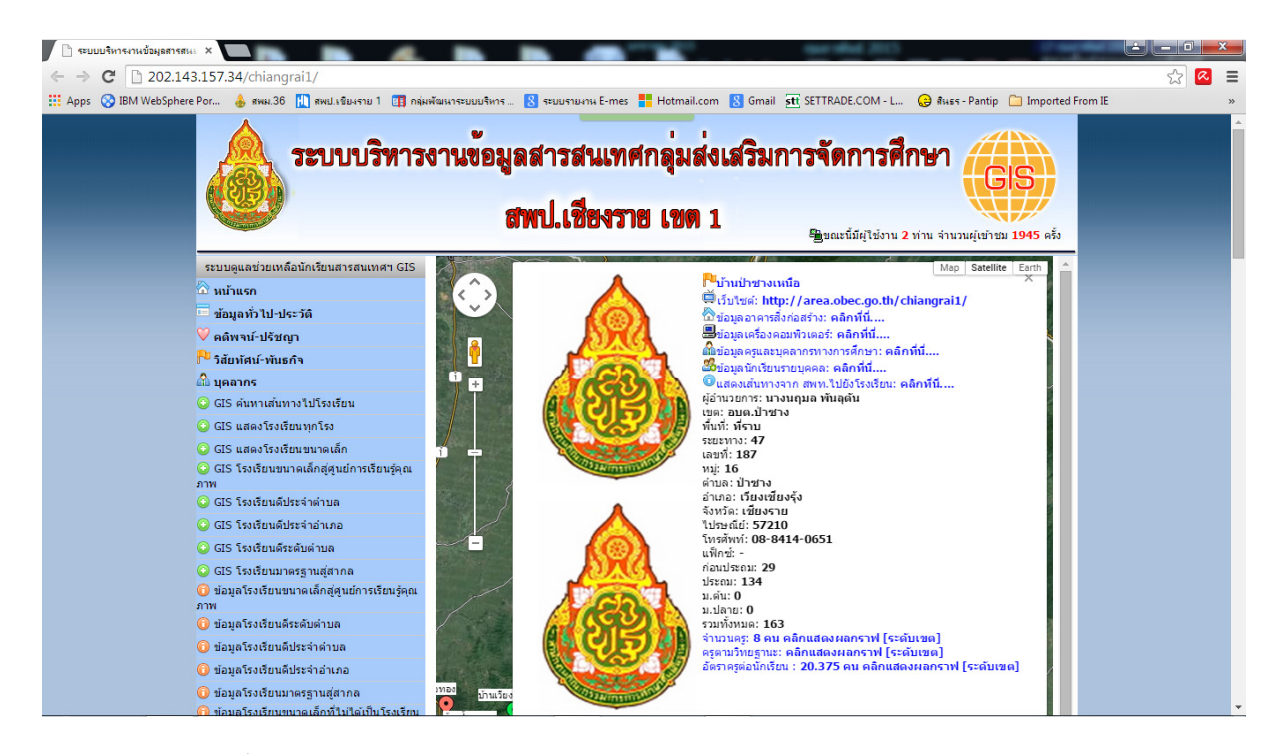

14. เข้าสู่ระบบด้วย ชือ และรหัสผ่าน

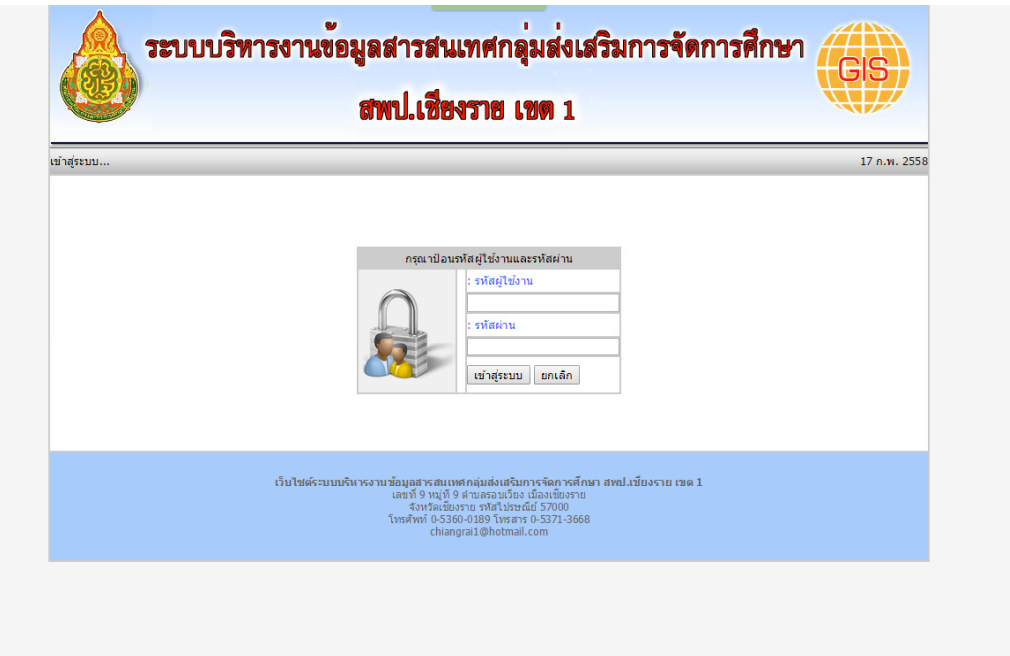

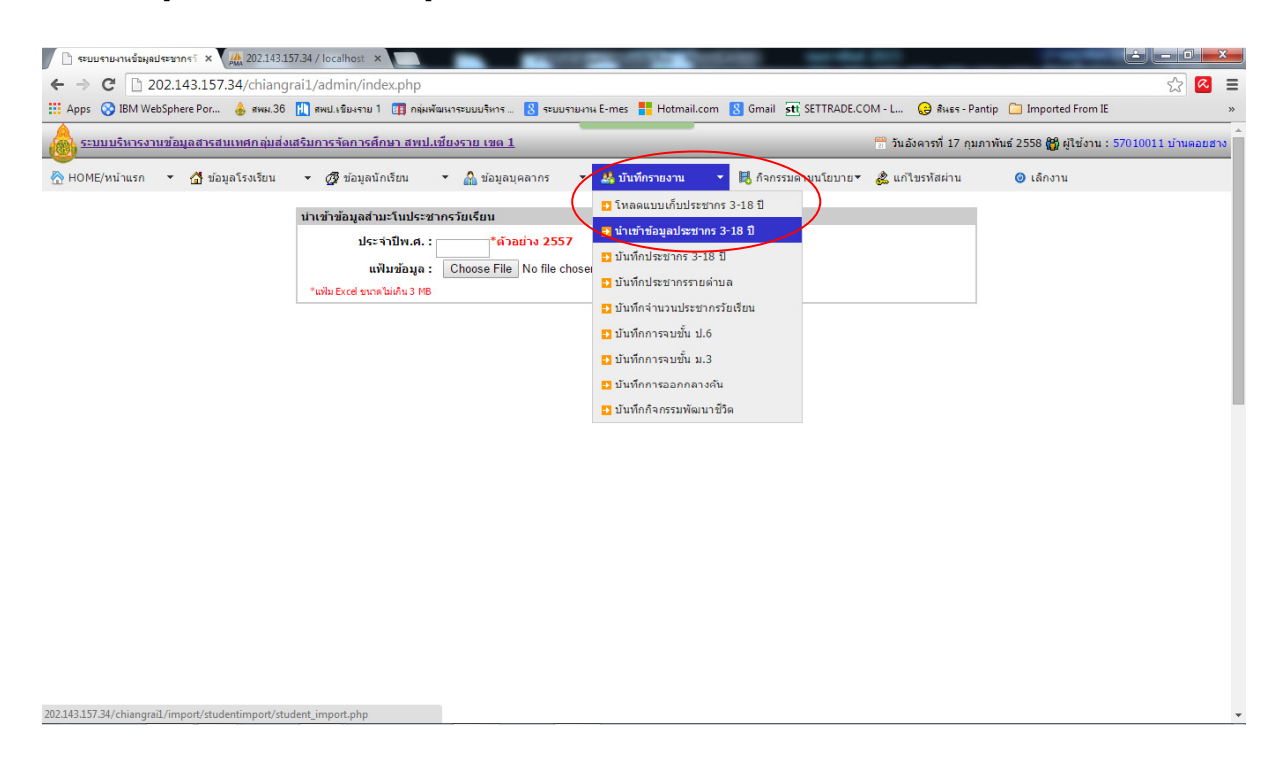

15. เลือกเมนูบันทึกรายงาน >>>> เมนูนําเข้าประชากรวัยเรียน ดังภาพ

16. พิมพ์ปี ทีต้องการนําเข้าข้อมูลประชากรวัยเรียน แล้วคลิกเลือก Choose Files

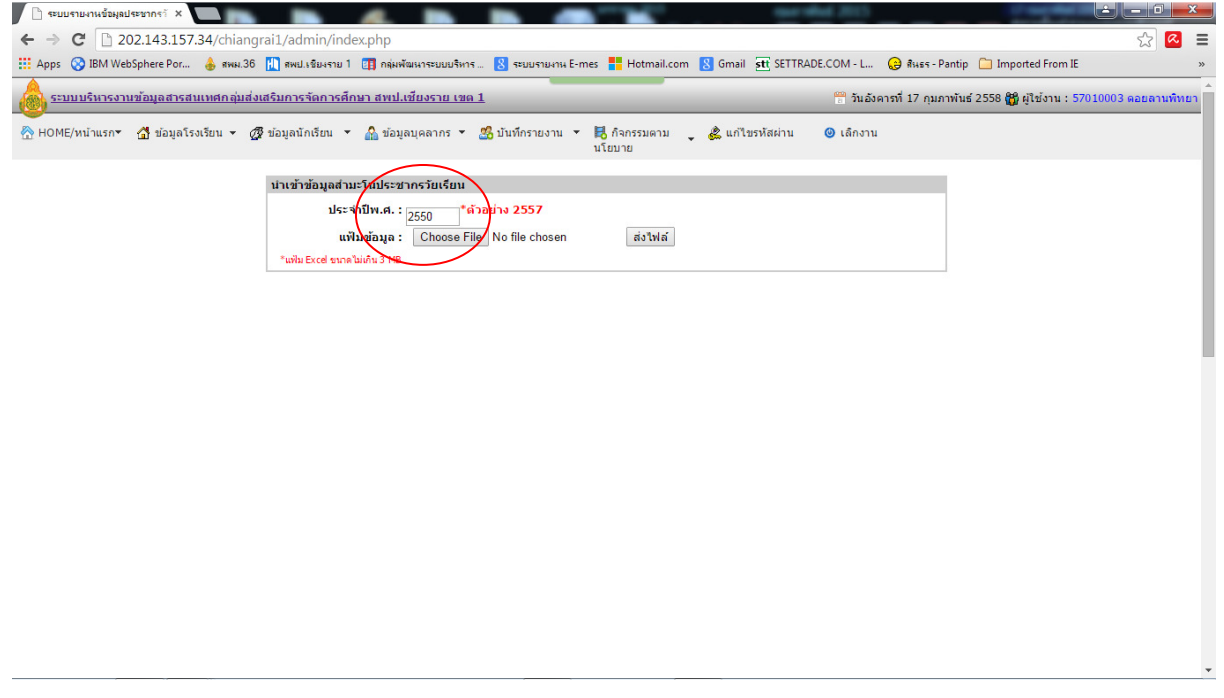

17. เลือกไฟล์เอ็กเซลล์ทีตรงกับปี ของข้อมูลทีจะนําเข้า

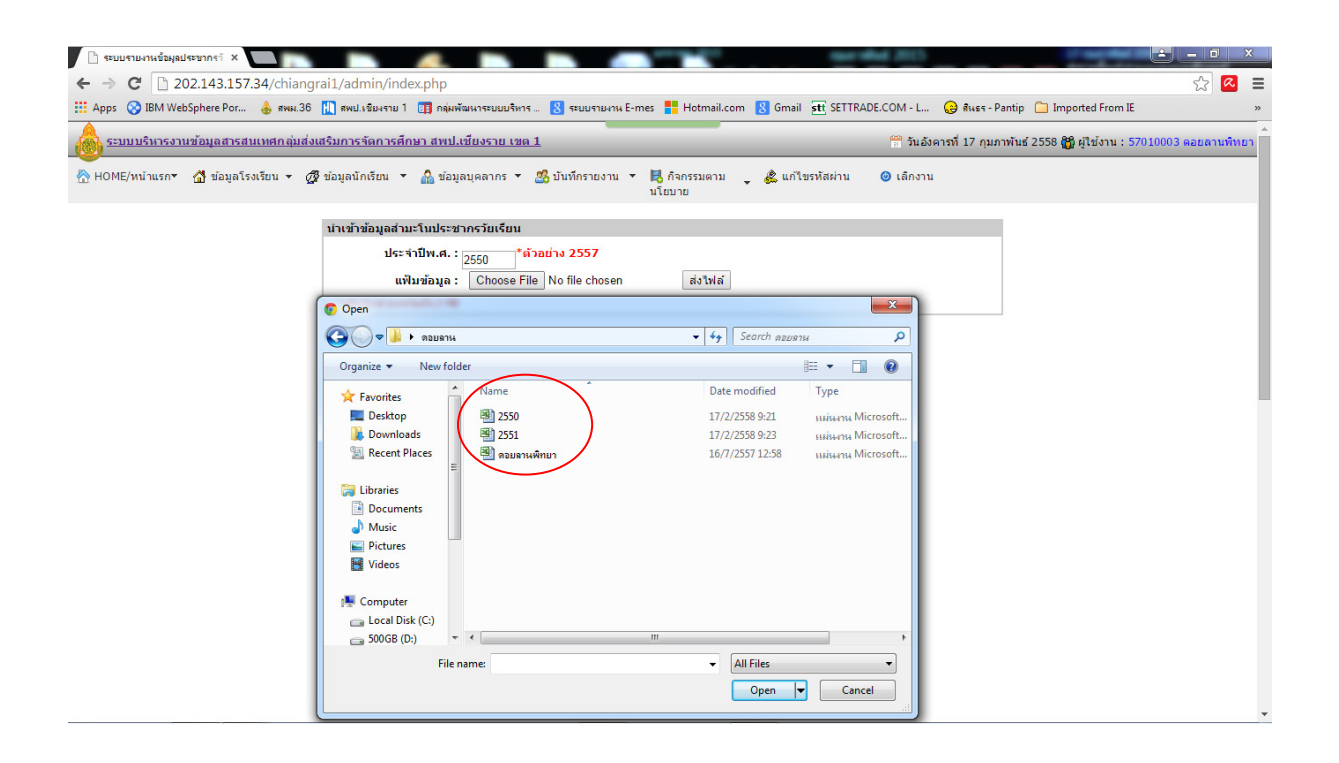

18. คลิกเลือกไฟล์ เสร็จแล้วคลิก Open คลิกเลือก ส่งไฟล์

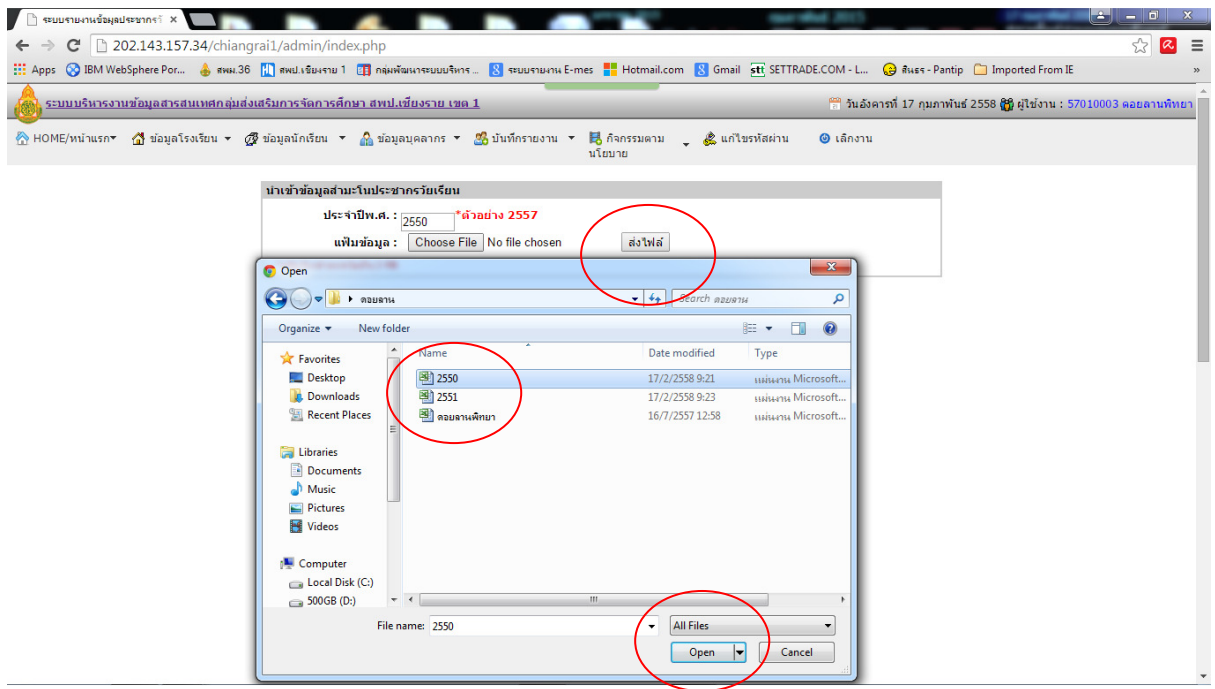

19. ถ้าถูกต้องจะปรากฏข้อมูลในไฟล์เอ็กเซลล์ตามปี ทีเราเลือก ดังภาพ

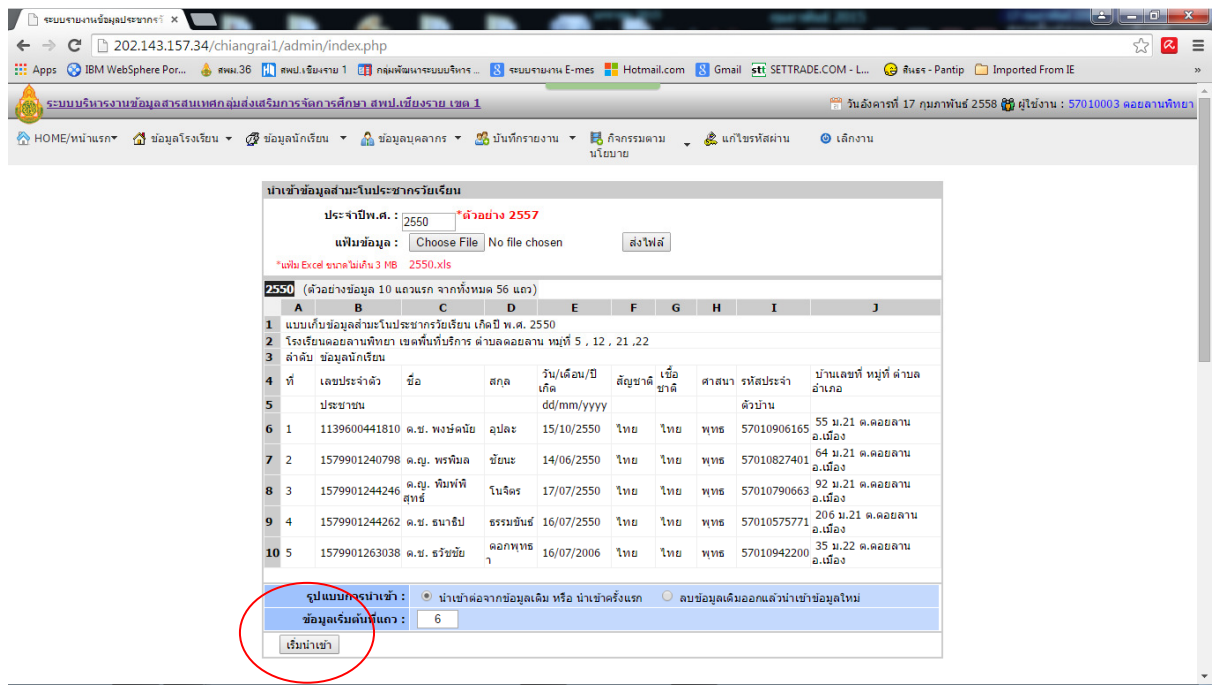

20. คลิกเริมนําเข้าข้อมูลรอจนการดําเนินการสําเร็จดังภาพ

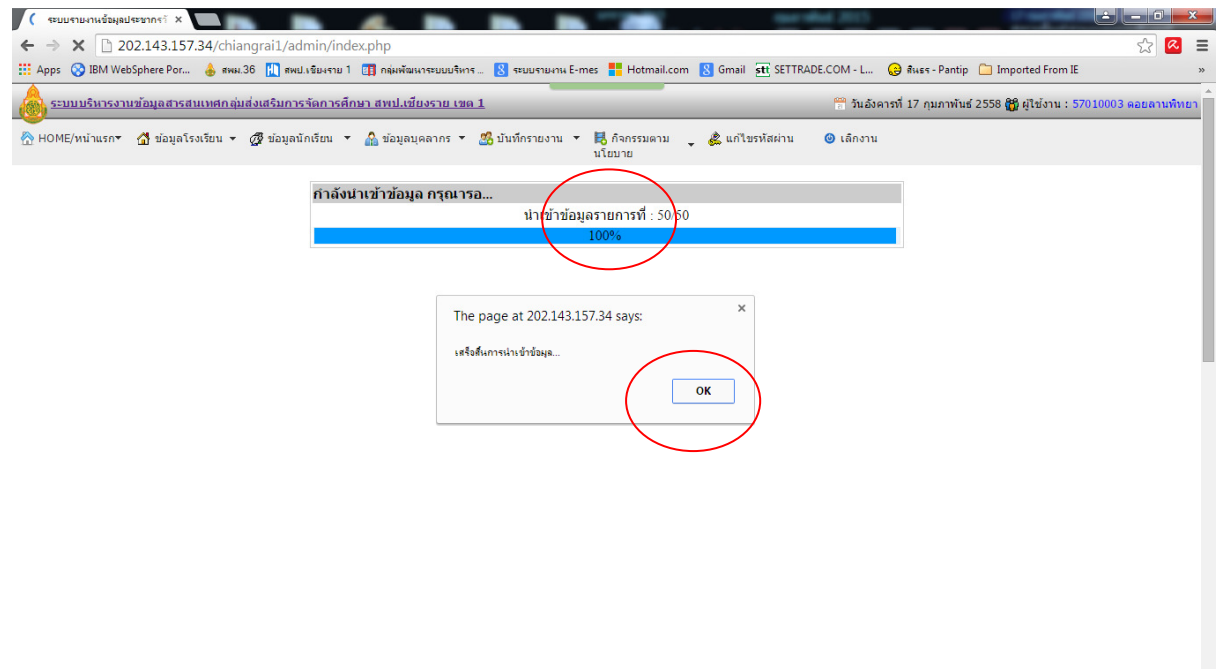

21. ทำซ้ำนำเข้าข้อมูลให้ครบทุกๆปีที่เราได้กรอกข้อมูลและบันทึกเป็นเอ็กเซล์แยกในแต่ละปีไว้แล้ว เช่น 2551 จนถึง 2557

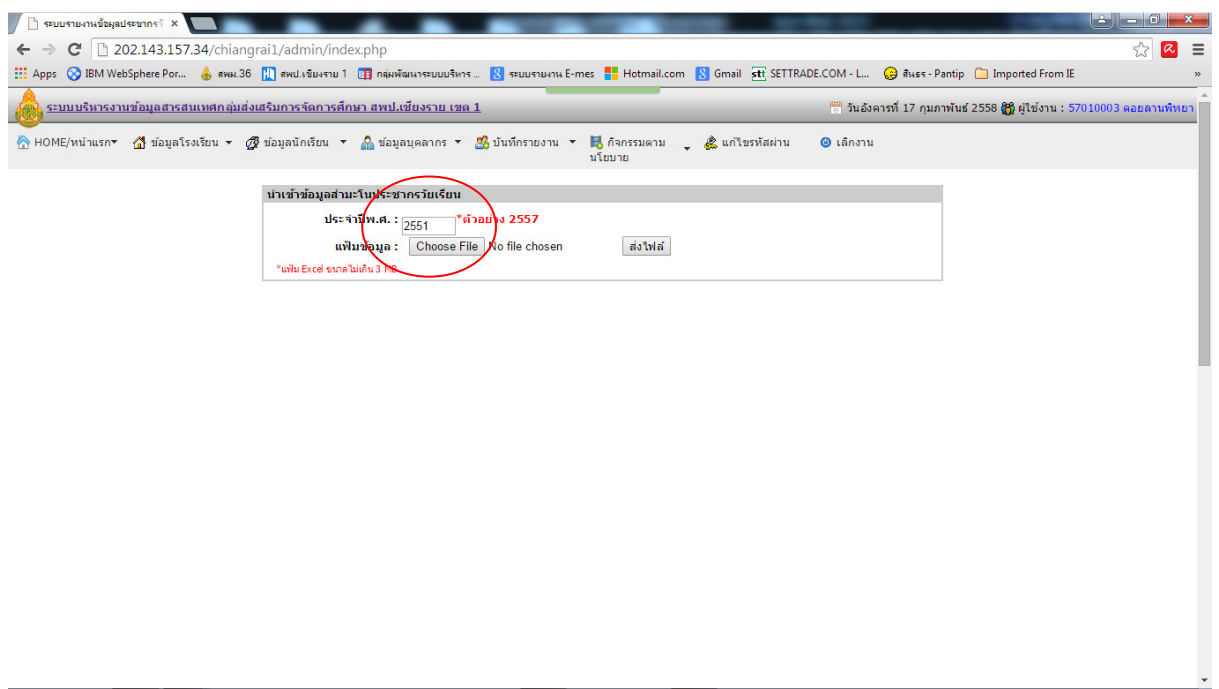

22. เลือกไฟล์ปี 2551 ต่อ

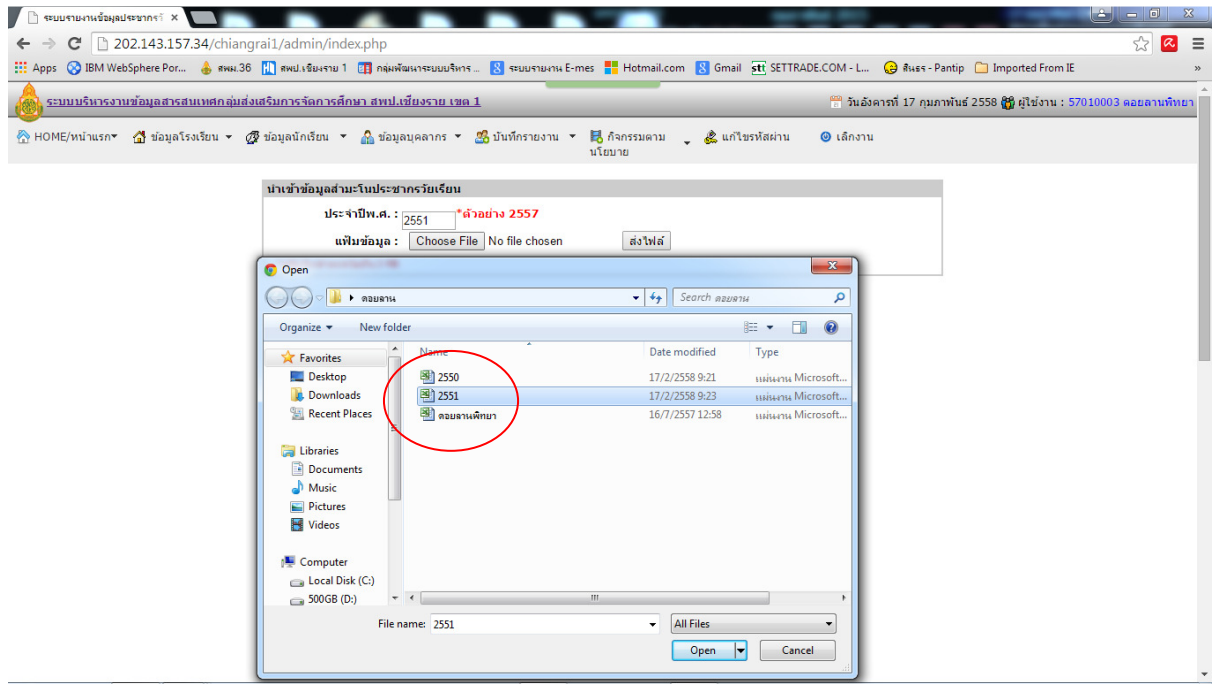

# 23. นําเข้าข้อมูลปี 2551

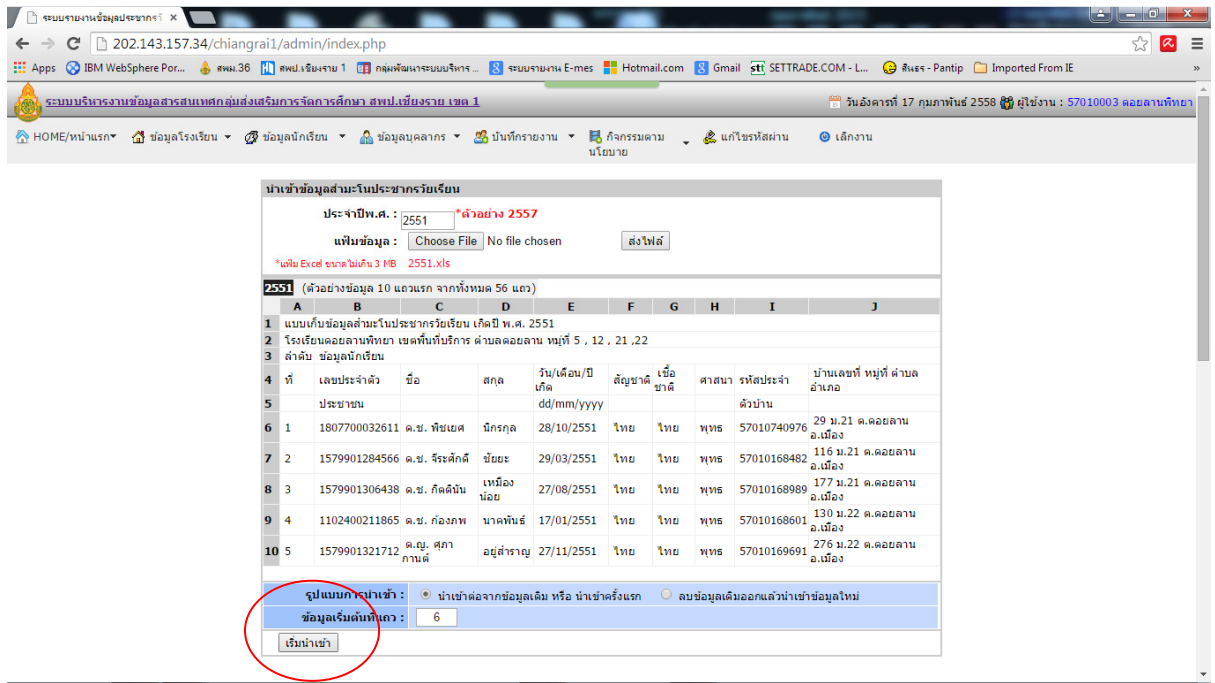

24. รอการนําเข้าจนเสร็จ ทําซํ าไปเรือย ๆ จนครบทุก ๆ ปี

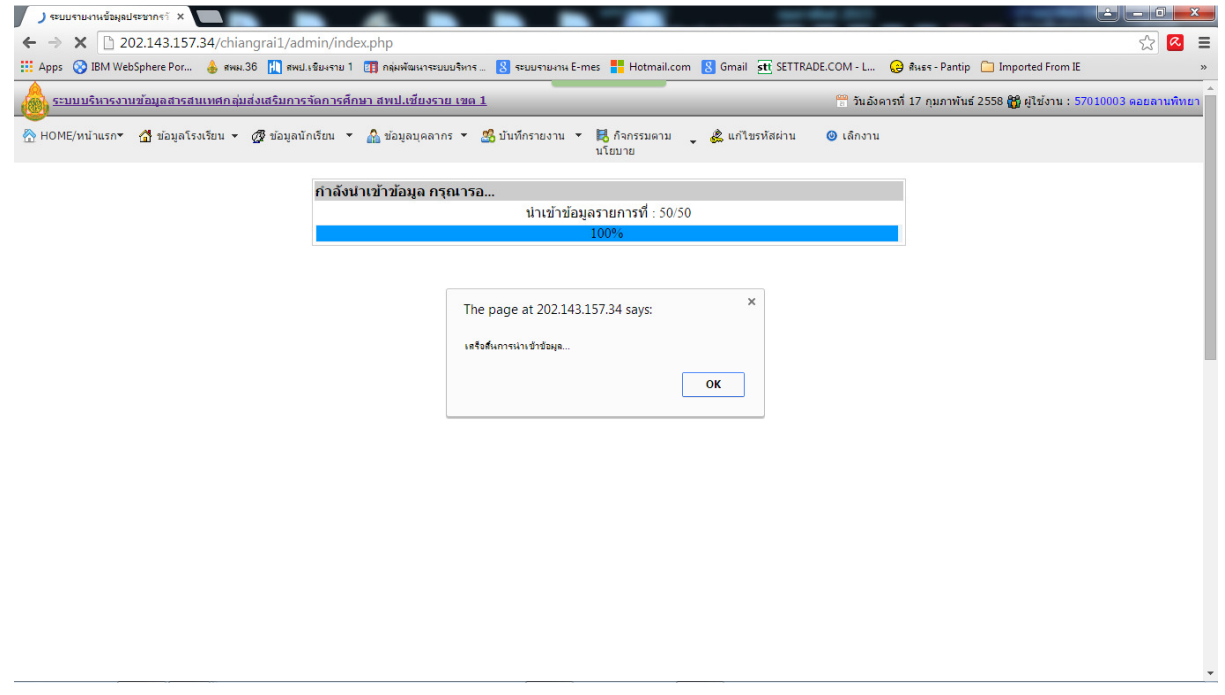

25. เลือกเมนูบันทึกประชากร 3 - 18 ปี เพือตรวจสอบและแก้ไขข้อมูลให้ครบถ้วน ถูกต้อง

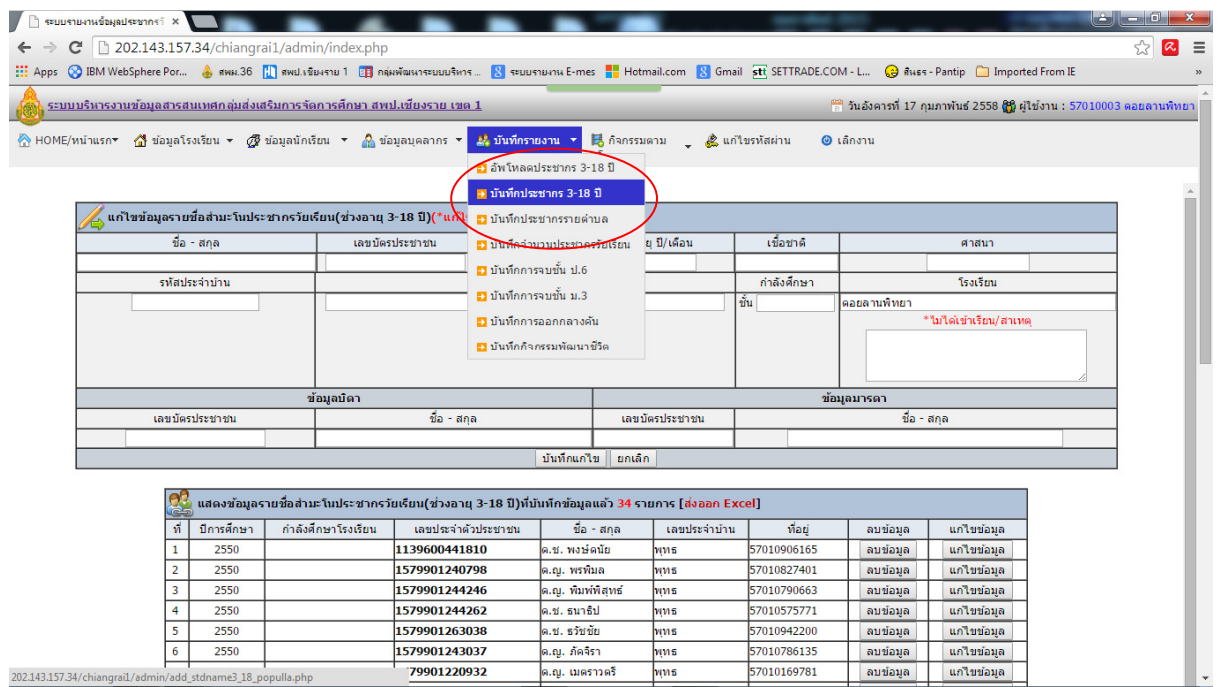

### 26. คลิกแก้ไขข้อมูลเพือ ตรวจสอบและแก้ไข ข้อมูลให้ครบถ้วน

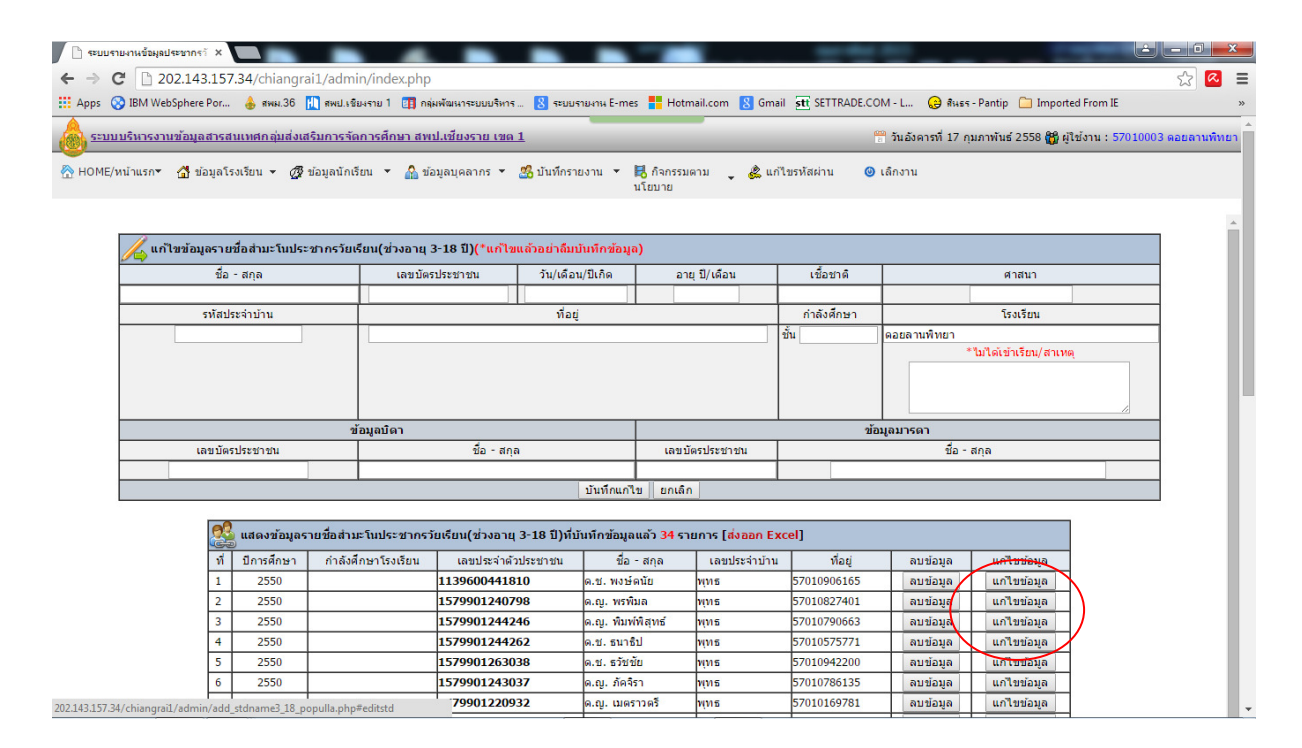

# 27. แก้ไขข้อมูลให้ครบถ้วน

|                                                                                                    | $\blacksquare$ ระบบรายงานข้อมูลประชากราั $\times$                                                        |               |                    |                                                            |                        |               |             |          |             | $\mathbf{G}$ , $\mathbf{G}$ , $\mathbf{G}$ , | $\mathbf{x}$ |
|----------------------------------------------------------------------------------------------------|----------------------------------------------------------------------------------------------------|---------------|--------------------|------------------------------------------------------------|------------------------|---------------|-------------|----------|-------------|----------------------------------------------|--------------|
|                                                                                                    | 202.143.157.34/chiangrai1/admin/index.php<br>$\sqrt{2}$<br>c                                             |               |                    |                                                            |                        |               |             |          |             |                                              | $\equiv$     |
| CO IBM WebSphere Por 4 8944.36 [1] 8941.8844910 1 [1] กลุ่มพัฒนาระบบบริหาร  2 ระบบรายงาน E-mes   lotmail.com   Gmail stt SETTRADE.COM - L (2) สินธร Pantip [ ] Imported From IE<br>$\frac{111}{212}$ Apps |                                                                                                    |               |                    |                                                            |                        |               |             |          |             |                                              |              |
|                                                                                                    |                                                                                                    |               |                    |                                                            |                        |               |             |          |             |                                              | $+$ $+$      |
|                                                                                                    | ี่ แก้ไขข้อมูลรายชื่อสำมะโนประชากรวัยเรียน(ช่วงอายุ 3-18 ปี)(*แก้ไขแล้วอย่าลืมบันทึกข้อมูล)<br>เชื่อชาติ |               |                    |                                                            |                        |               |             |          |             |                                              |              |
|                                                                                                    |                                                                                                    | ชื่อ - สกล    |                    | เลขบัตรประชาชน                                             | วัน/เดือน/ปีเกิด       | อายุ ปี/เดือน |             |          |             |                                              |              |
|                                                                                                    | ด.ช. พงษ์ดนัย                                                                                            |               | 1139600441810      | ailar                                                      |                        | 55 ม.21 ต.ตะ  |             | ใหย      |             |                                              |              |
|                                                                                                    |                                                                                                    | รพัสประจำบ้าน |                    | ที่อยู่<br>กำลังศึกษา<br>โรงเรียน                          |                        |               |             |          |             |                                              |              |
|                                                                                                    | <b>WMS</b>                                                                                               |               |                    | $\frac{3}{10}$<br>57010906165<br>ดอ <mark>ยลานพิทยา</mark> |                        |               |             |          |             |                                              |              |
|                                                                                                    |                                                                                                    |               |                    | *ไม่ได้เข้าเรียน/สาเหต                                     |                        |               |             |          |             |                                              |              |
|                                                                                                    |                                                                                                    |               |                    |                                                            |                        |               |             |          |             |                                              |              |
|                                                                                                    |                                                                                                    |               |                    |                                                            |                        |               |             |          |             |                                              |              |
|                                                                                                    | ข้อมูลบิดา<br>ข้อมูลมารุศา                                                                               |               |                    |                                                            |                        |               |             |          |             |                                              |              |
|                                                                                                    | เลขบัตรประชาชน                                                                                           |               |                    | ชื่อ - สกุล                                                | เลขบัตรประชาชน         | ชื่อ - สกุล   |             |          |             |                                              |              |
|                                                                                                    |                                                                                                    |               |                    |                                                            |                        |               |             |          |             |                                              |              |
|                                                                                                    |                                                                                                    |               |                    |                                                            | บันทึกแก้ใช้<br>នគរតិត |               |             |          |             |                                              |              |
|                                                                                                    |                                                                                                    |               |                    |                                                            |                        |               |             |          |             |                                              |              |
|                                                                                                    | ี แสดงข้อมูลรายชื่อสำมะโนประชากรวัยเรียน(ช่วงอายุ 3-18 ปี)ที่บันทึกข้อมูลแล้ว 34 รายการ [ส่งออก Excel]   |               |                    |                                                            |                        |               |             |          |             |                                              |              |
|                                                                                                    | ที                                                                                                    | ปีการศึกษา    | กำลังศึกษาโรงเรียน | เลขประจำตัวประชาชน                                         | ชื่อ - สกล             | เลขประจำบ้าน  | ที่อยู่     | ลบข้อมล  | แก่ไขข้อมล  |                                              |              |
|                                                                                                    | $\mathbf{1}$                                                                                             | 2550          |                    | 1139600441810                                              | ด.ช. พงษ์ดนัย          | พุทธ          | 57010906165 | ลบข้อมล  | แก่ไขข้อมล  |                                              |              |
|                                                                                                    | $\overline{2}$                                                                                           | 2550          |                    | 1579901240798                                              | ด.ณ. พรพิมล            | พุทธ          | 57010827401 | ลบข้อมูล | แก้ไขข้อมูล |                                              |              |
|                                                                                                    | 3                                                                                                    | 2550          |                    | 1579901244246                                              | ด.ณ. พิมพ์พิสทธ์       | พุทธ          | 57010790663 | ลบข้อมล  | แก้ไขข้อมล  |                                              |              |
|                                                                                                    | 4                                                                                                    | 2550          |                    | 1579901244262                                              | ด.ช. ธนาธิป            | พุทธ          | 57010575771 | ลบข้อมล  | แก้ไขข้อมล  |                                              |              |
|                                                                                                    | 5                                                                                                    | 2550          |                    | 1579901263038                                              | ด.ช. ธวัชชัย           | พุทธ          | 57010942200 | ลบข้อมูล | แก้ไขข้อมล  |                                              |              |
|                                                                                                    | 6                                                                                                    | 2550          |                    | 1579901243037                                              | ด.ณ. ภัคจิรา           | wws           | 57010786135 | ลบข้อมล  | แก่ไขข้อมล  |                                              |              |
|                                                                                                    | $\overline{7}$                                                                                           | 2550          |                    | 1579901220932                                              | ด.ณ. เมตราวตรี         | พุทธ          | 57010169781 | ลบข้อมล  | แก้ไขข้อมูล |                                              |              |
|                                                                                                    | 8                                                                                                    | 2550          |                    | 1579901229891                                              | ด.ญ. รัชดาพร           | พุทธ          | 57010735778 | ลบข้อมูล | แก่ไขข้อมล  |                                              |              |
|                                                                                                    | 9                                                                                                    | 2550          |                    | 1359200075105                                              | ด.ช. เอกภักดิ์         | พทธ           | 57010700630 | ลบข้อมล  | แก่ไขข้อมล  |                                              |              |
|                                                                                                    | 10                                                                                                    | 2550          |                    | 1579901257933                                              | ด.ณ. ทัพย์เกสร         | vins          | 57010167681 | ลบข้อมล  | แก่ไขข้อมล  |                                              |              |
|                                                                                                    | 11                                                                                                    | 2550          |                    | 1579901242707                                              | ด.ช. เดชศักดิ์ดา       | wws           | 57010168385 | ลบข้อมูล | แก้ไขข้อมูล |                                              |              |
|                                                                                                    | 12                                                                                                    | 2550          |                    | 1579901239447                                              | ด.ช. กิตติพงษ์         | พุทธ          | 57010937249 | ลบข้อมูล | แก้ไขข้อมล  |                                              |              |
|                                                                                                    | 13                                                                                                    | 2550          |                    | 1579901268200                                              | le.ณ. สรัพพา           | <b>WMS</b>    | 57010951977 | ลบข้อมล  | แก่ไขข้อมล  |                                              |              |

28. เสร็จแล้วบันทึกแก้ไขข้อมูล ทำซ้ำให้ครบทุก ๆคน

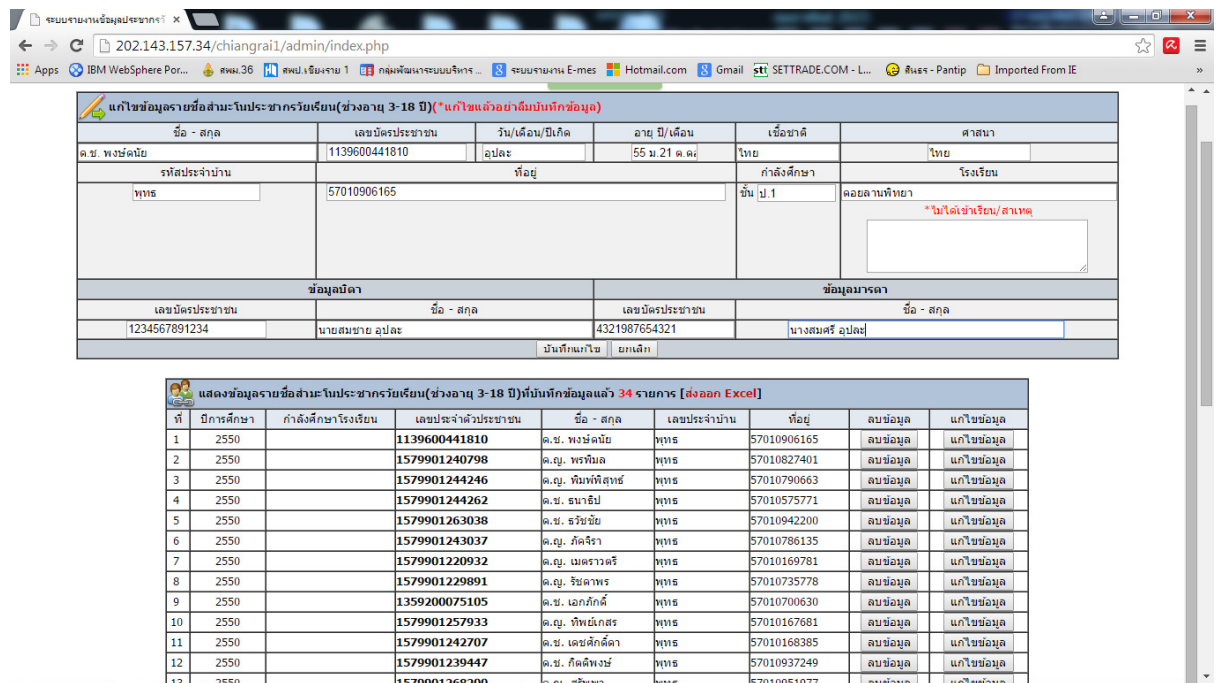

### 29. แสดงหน้าจอบันทึกสําเร็จ

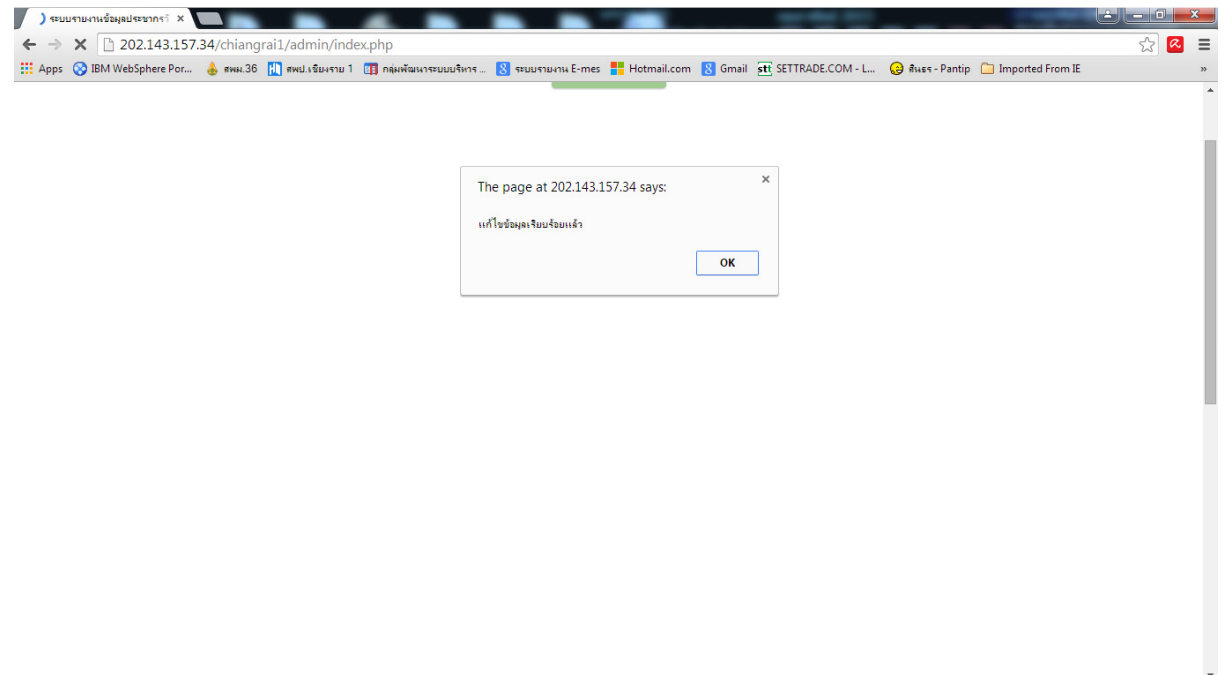

# 30. แสดงข้อมูลประชากรวัยเรียนทั้งหมดที่นำเข้าสู่ระบบ

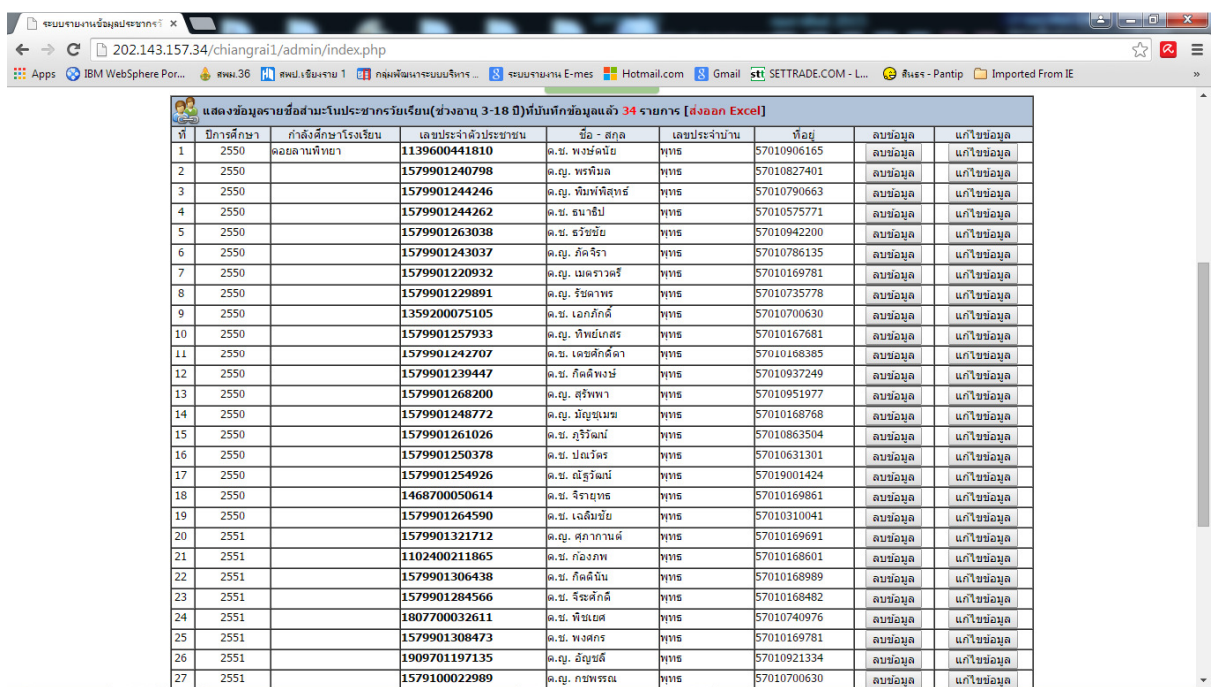